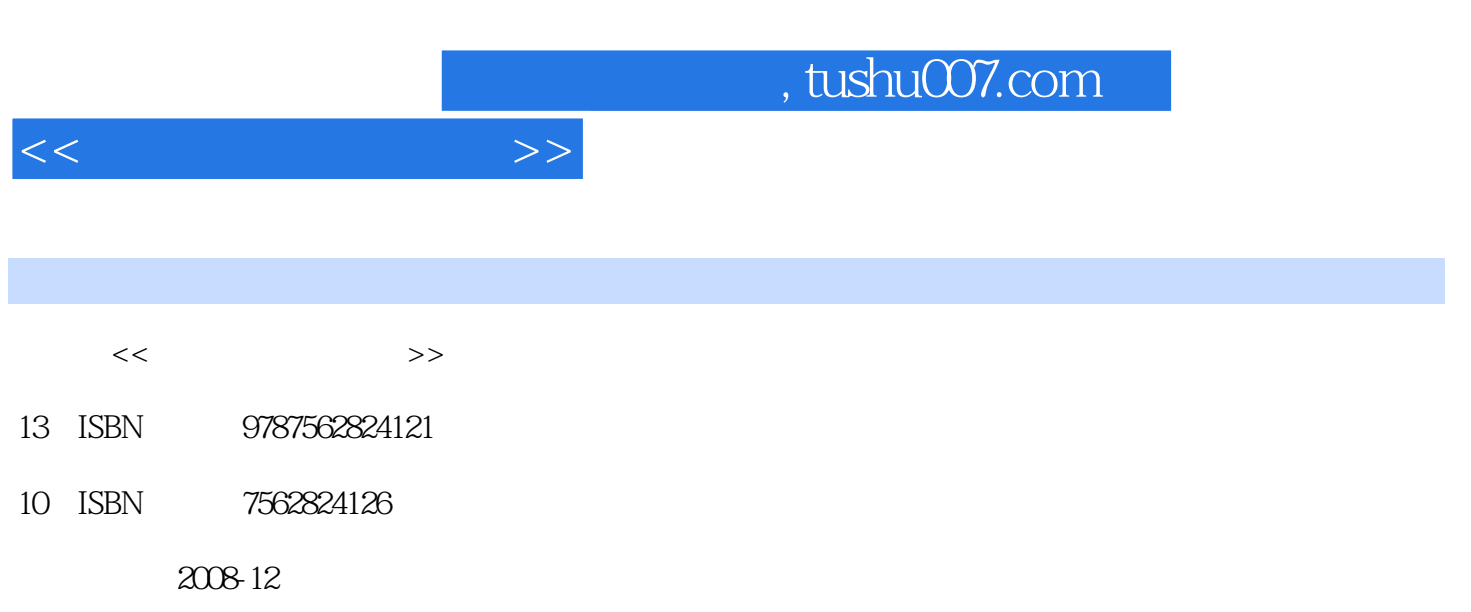

页数:365

PDF

更多资源请访问:http://www.tushu007.com

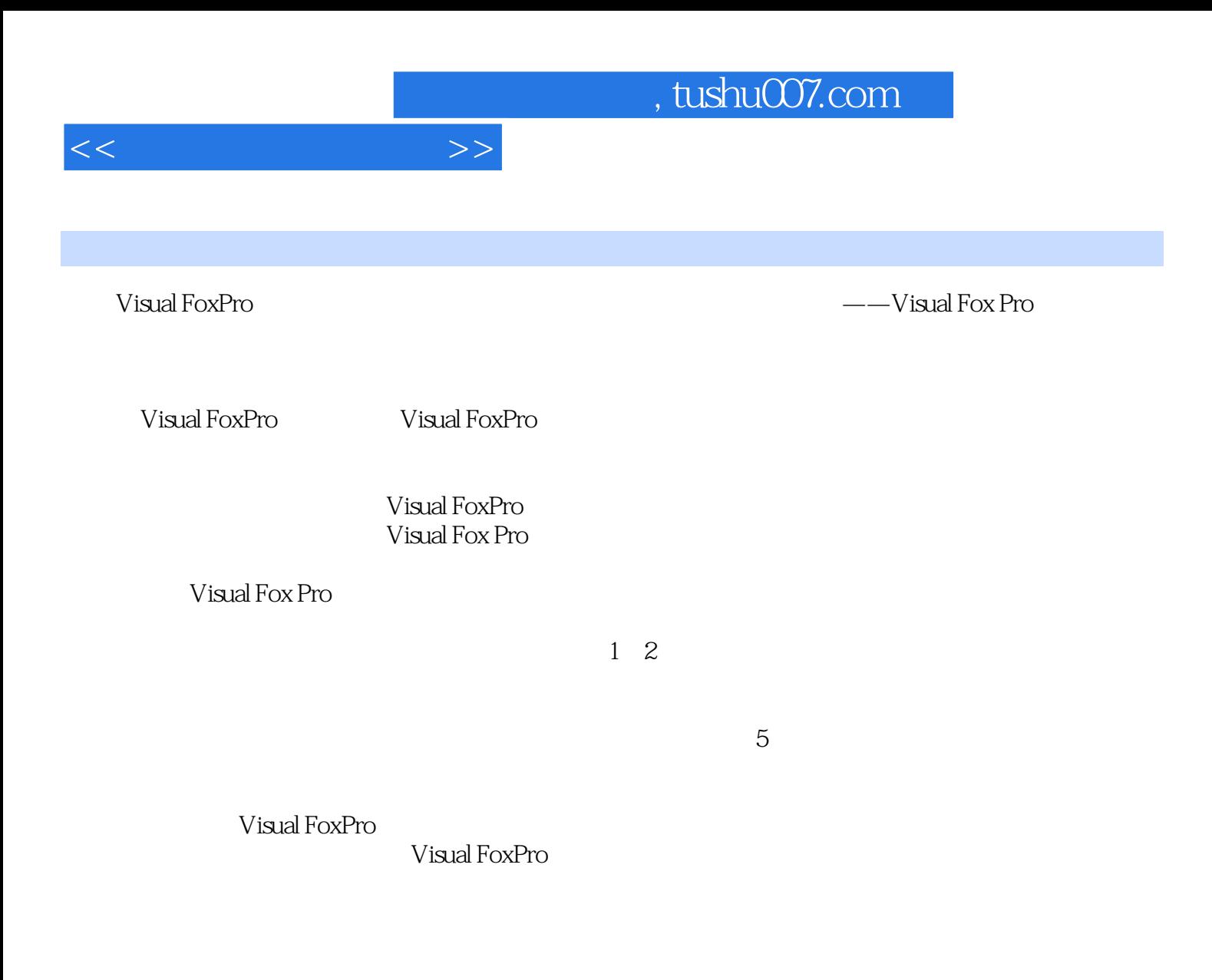

 $VFP$ 

E\_mail: zhouhong@mail.usts.edu.cn gpli@ecust.edu.cn

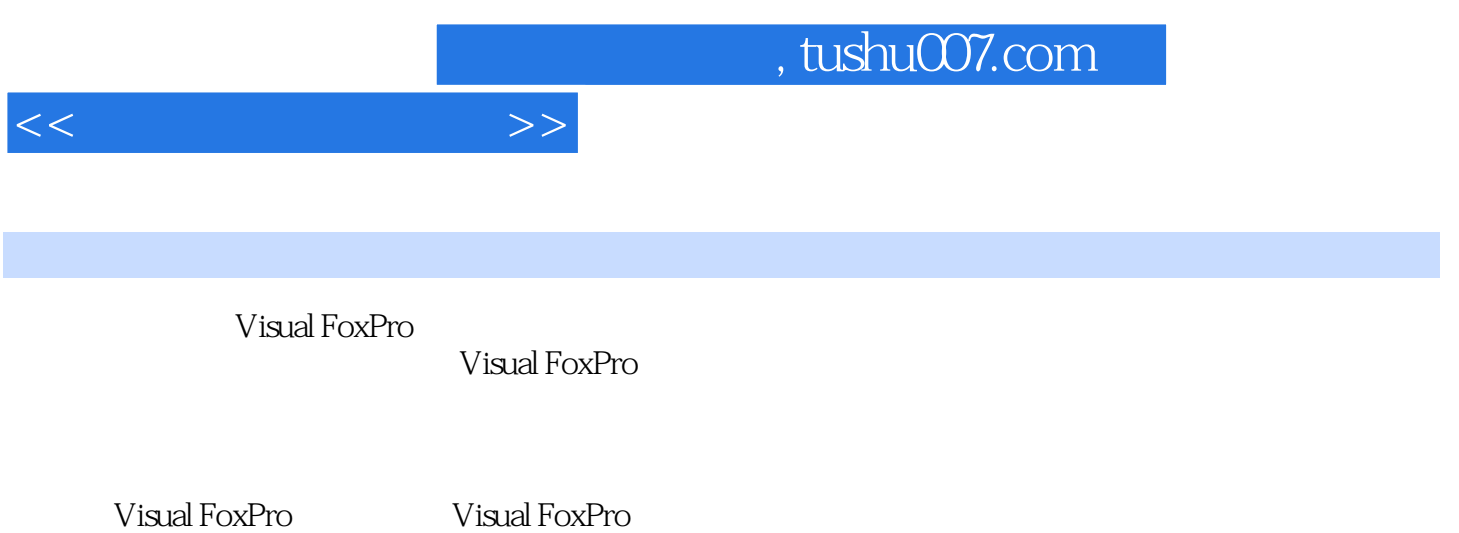

## $,$  tushu007.com

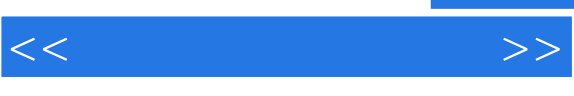

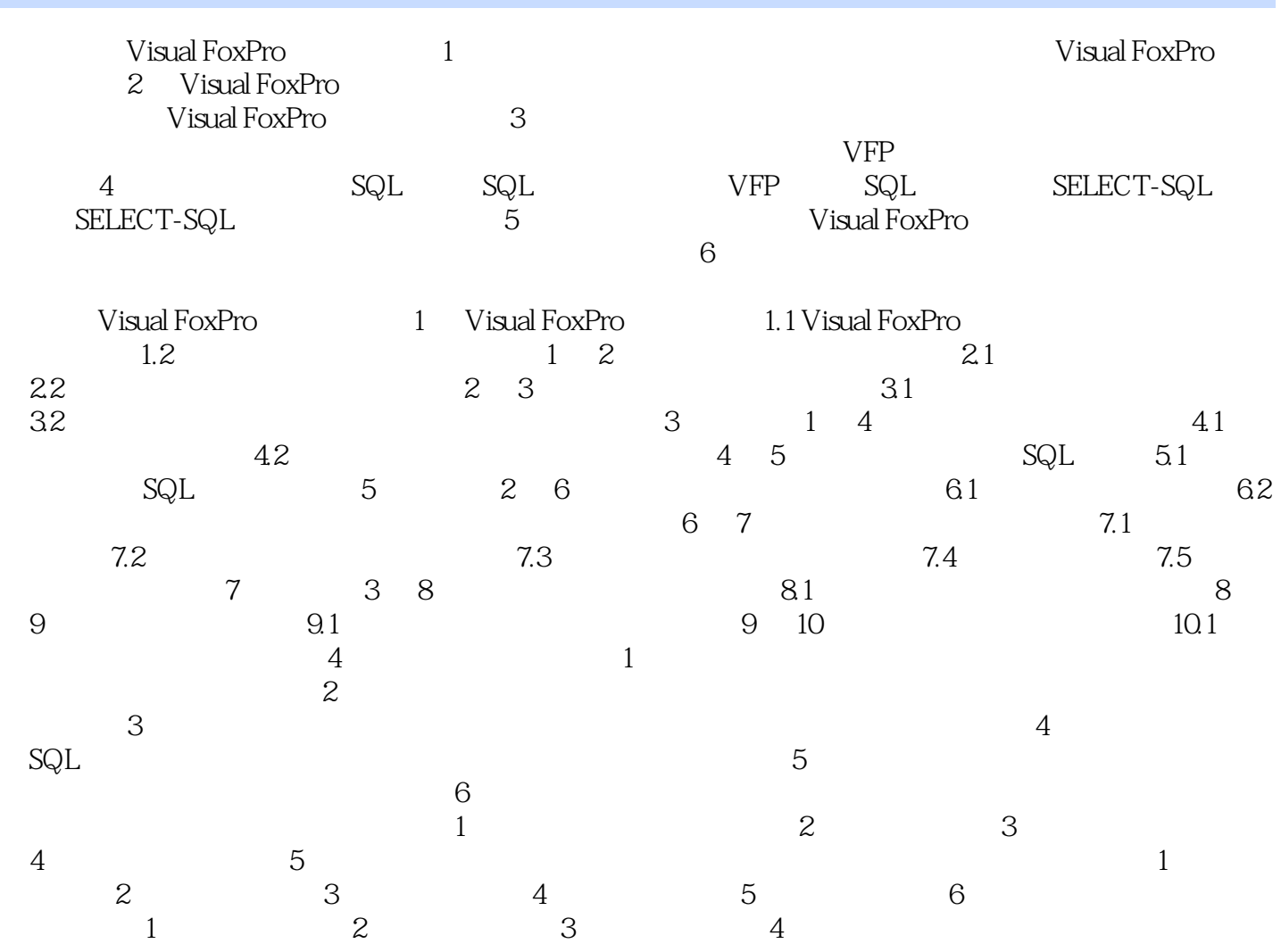

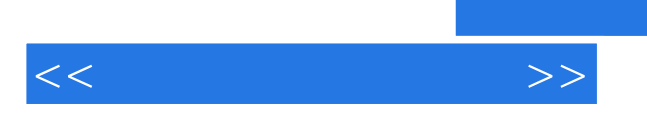

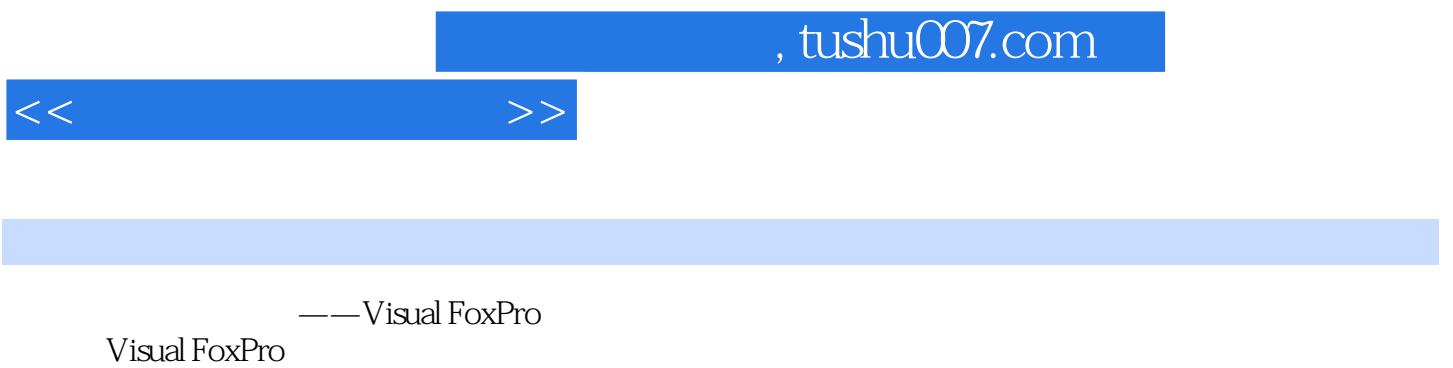

*Page 6*

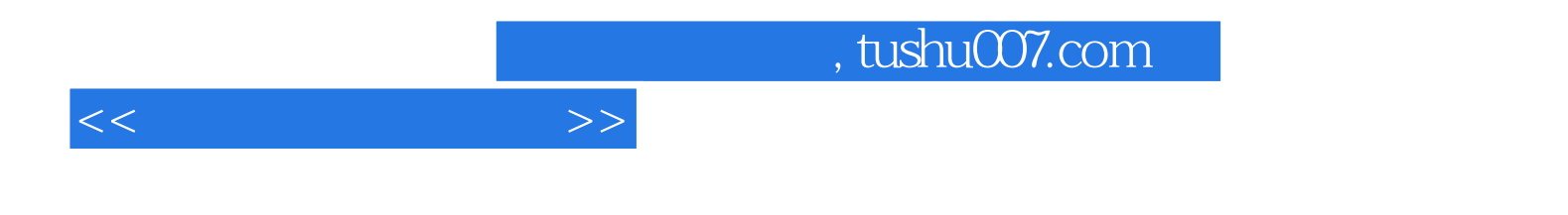

本站所提供下载的PDF图书仅提供预览和简介,请支持正版图书。

更多资源请访问:http://www.tushu007.com